# **ML for SS: Causal Machine Learning**

### Dr. Richard M. Crowley

https://rmc.link/ [rcrowley@smu.edu.sg](mailto:rcrowley@smu.edu.sg)

## **Overview**

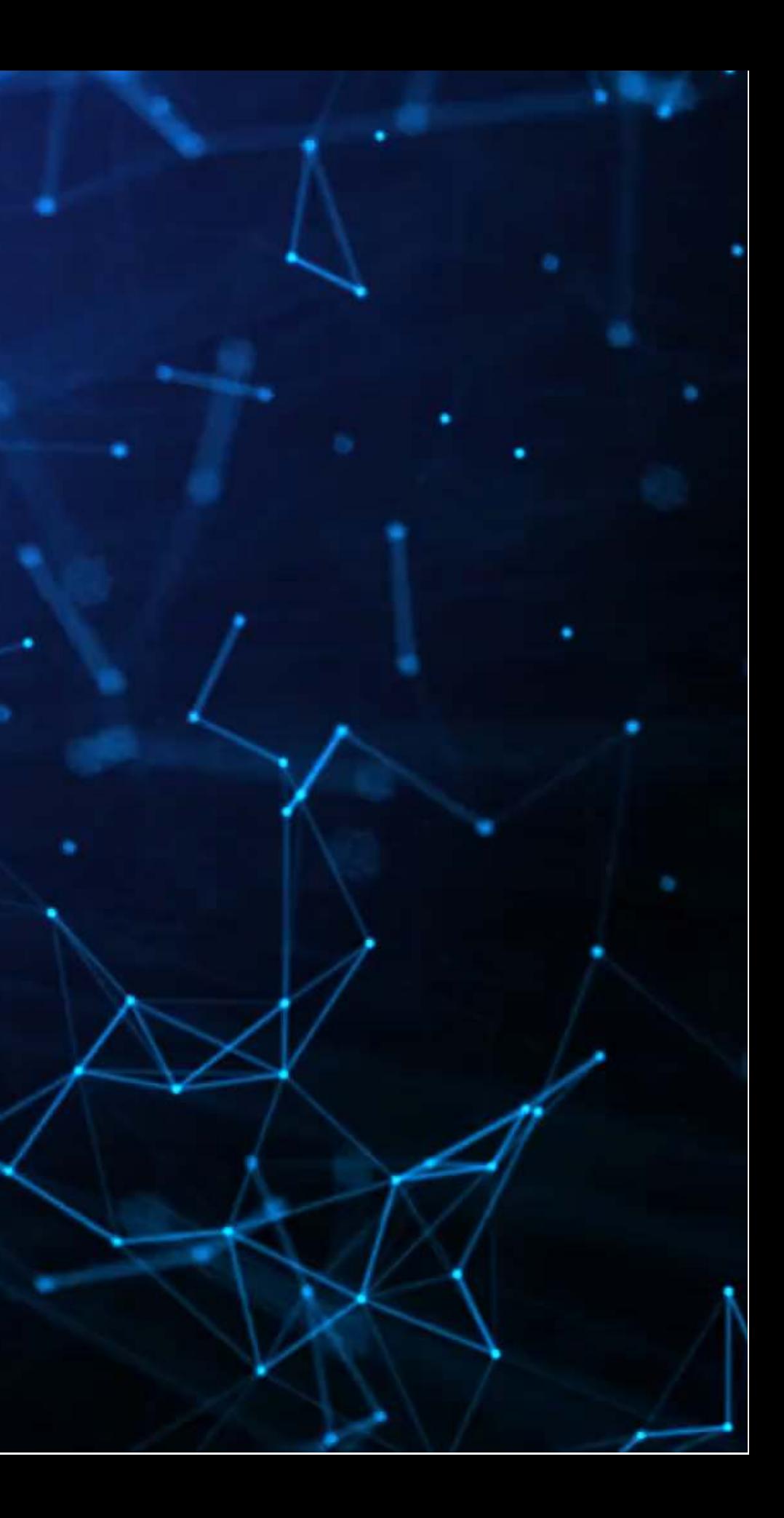

### **Papers**

- Examines the impact of misinformation laws in China
- Implements DoubleML-DiD to measure the effect

- Uses XGBoost + DoubleML for an interesting application: deaths caused by pollution
- The study is well designed, showing results using both traditional econometrics and ML-based econometrics

### Chernozhukov et al. 2017 AAER

- Introduces a ML-based method for causal identification useful in standard DID and IV approaches
	- Focused on calculating ATE and ATTE

### Deryugina et al. 2019 AAER

### Crowley et al. 2023a Working

## **Technical Discussion: DoubleML**

### **Python**

- Use the DoubleML library
	- For a basic DoubleML model
	- For a DiD model from Crowley et al. (2023a)

### **R**

■ We'll try this for a model with clustered standard errors • {dmlmt} for multilevel treatments We'll try this for a model with clustered standard errors • Both the above are implemented in The AER paper's source code is all in

- as well
	-
	- using DoubleML
		-
- Crowley et al. (2023b)
- R!

ThedoubleML library is available in R

# **Double ML: Theory**

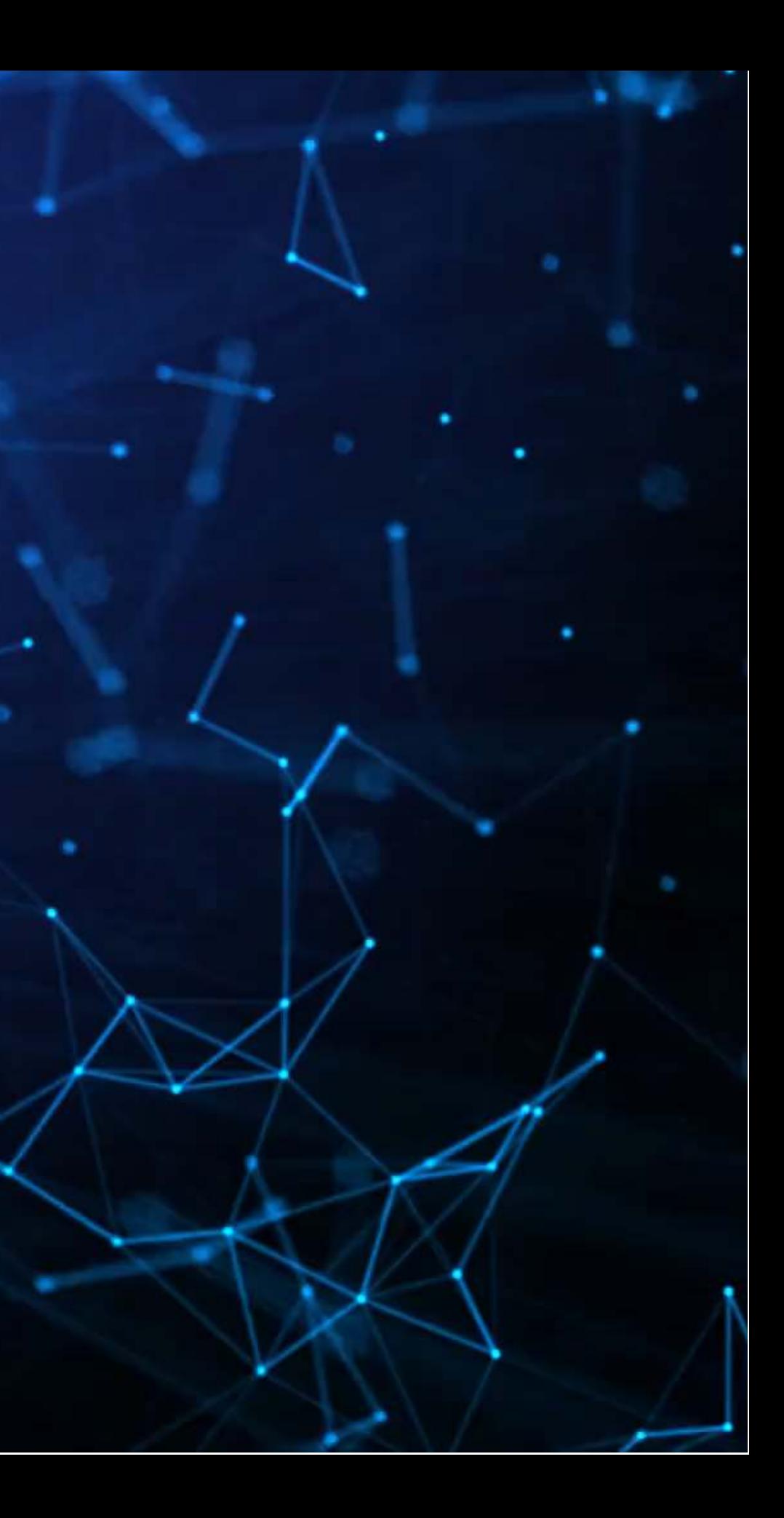

## **Background**

- There are a number of relevant papers published in economics in recent years developing and using Double ML
- The method is developed largely from:
	- Chernozhukov et al. (2017 AER), "Double/debiased/Neyman machine learning of treatment effects"
	- Chernozhukov et al. (2018 Econometrics J), "Double/debiased machine learning for treatment and structural parameters."

Impact or overlap with methodological work by Susan Athey, Matthew Gentzkow, Trevor Hastie, Guido Imbens, Matt Taddy, and Stefan Wager

## **What is Double ML?**

1. Split your sample as you would for  $K$ -fold cross validation, into sets  $\{I_k\}_{k\in\{1,...,K\}}$ 

- $K$  samples of  $N/K$  observations each
- Let  $I_k^c = \cup \{$  $I_k^c = \cup \{I_j\}_{j \neq k}^c$
- 2. Construct  $K$  estimators using a machine learning estimator over nuisance parameters (e.g., controls) applied to the data  $I_K^c$ K
- 3. Average the  $K$  estimators to obtain a final estimator
	- This average estimator is approximately unbiased and normally distributed
	- The estimator is also asymptotically efficient

And repeat. Bootstrap this out and take the mean or median of the estimators

## **Where Double ML excels: Endogenous treatment**

- Suppose a policy affects a subset of individuals (people, corporations, etc.)
- Suppose individuals have the ability to alter their treatment status
	- E.g., state laws (move), labor laws, etc.
- Linear controls may be insufficient to claim causality of the treatment on anything

- 1. Linear controls
- 2. Propensity score adjustments (e.g., weighting)
- 3. Matching methods
- 4. "doubly-robust" estimators

There are a lot of older methods that try to address this, though incompletely

## **Why is machine learning needed?**

- Suppose a true form of a specification is as follows
	- $\overline{T}$  is a treatment indicator,  $\overline{C}$  is a vector of controls

We often assume  $g_0$  to be something like  $\alpha + \theta_0$   $\overline{T} + \gamma \cdot C$ 

We often assume  $m_0$  to be a constant (i.e., assume that  $T$  is exogenous)

We know these assumptions aren't true! (in many cases)

 $Y = g_0(T, C) + \varepsilon_1$ 

 $\overline{T} = m_0(C) + \varepsilon_2$ 

## **Why is machine learning needed?**

How can we estimate a more general form for  $q_0$  and  $m_0$ ?

- We could use a more flexible econometric approach, such as including interactions between  $\overline{T}$  and  $\overline{C}$ 
	- **This is still very restrictive: purely linear**
- We could include transformations of  $\overline{C}$  and its interactions This is still restrictive:  $T$  is additively separable
- We could use a nonparametric estimator!
	- This is where machine learning is very useful: efficient and reasonably accurate nonparametric estimation
		- LASSO, random forest, XGBoost, etc.

## **Model variants**

- Interactive regression model (IRM)
	- **The model described in the previous slides**
- Partially linear regression model (PLR)
	- Use if you can separate your treatment effect from the controls but suspect nonlinear effects of controls
		- Solves  $Y = \theta_0 T + g_0 (C) + \varepsilon_0$  and  $T = m_0 (C) + \varepsilon_2$
- There are also instrumental variable variants of both IRM and PLR

## **What does this give us?**

- Average treatment effect (ATE)
	- How does the treatment effect the outcome across groups?
	- $\blacksquare$   $\mathbb{E}[ g_0 (1, C) g_0 (0, C)]$
- Average treatment effect of the treated (ATTE)
	- How does the treatment effect only those under the treatment?
	- $\blacksquare$   $\mathbb{E}\left[ g_0 (1, C) g_0 (0, C) \middle| T = 1 \right]$

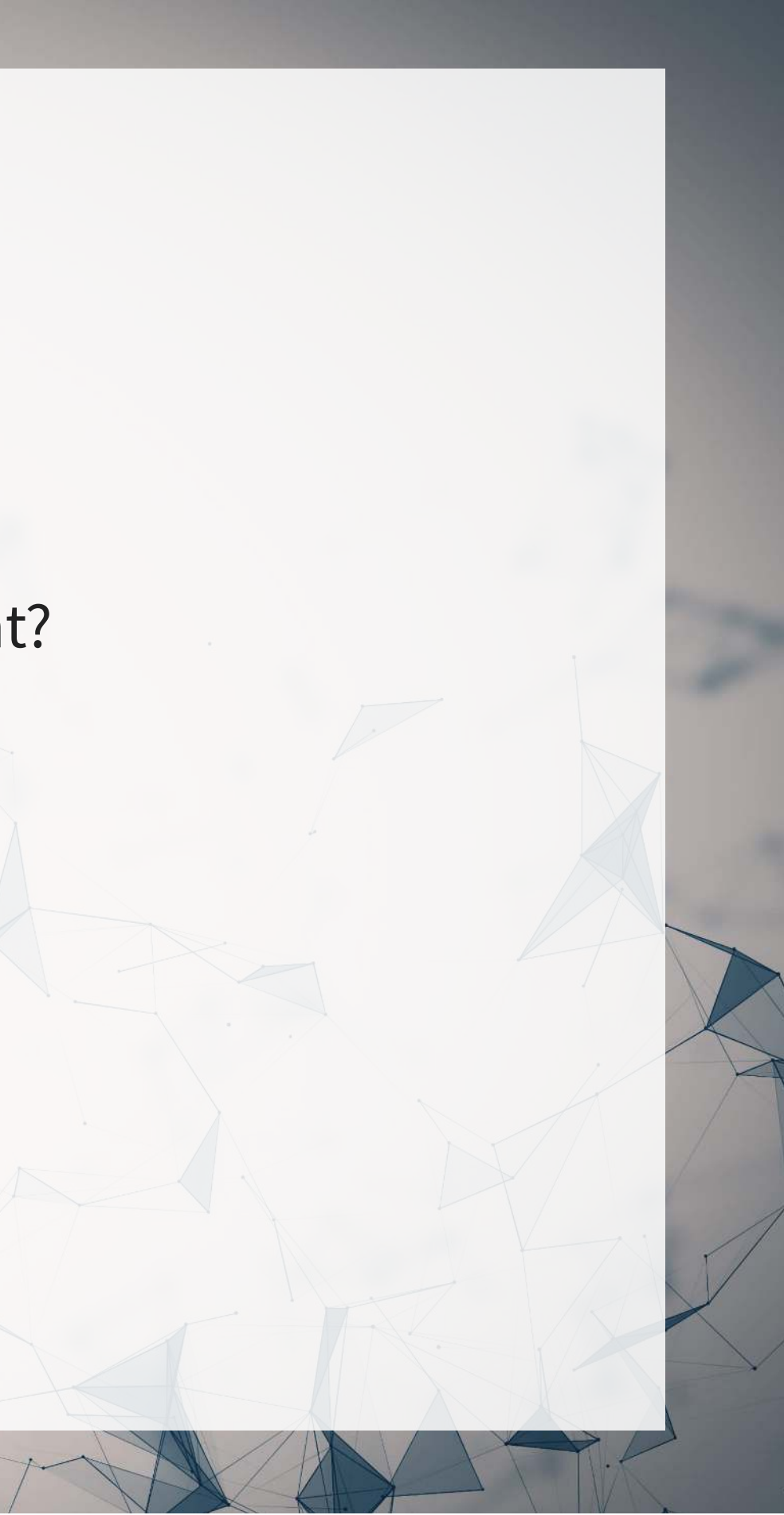

## **Reconciling these slides notation with the paper**

- These slides use a somewhat simpler oriented notation.
- Reconciliation from slides to papers:
	- $\overline{T}$  is  $\overline{D}$
	- $C$  is  $X$
	- $\varepsilon_0$  is  $\bar U$  or  $\zeta$  depending on the paper
	- $\varepsilon_1$  is  $\overline{V}$

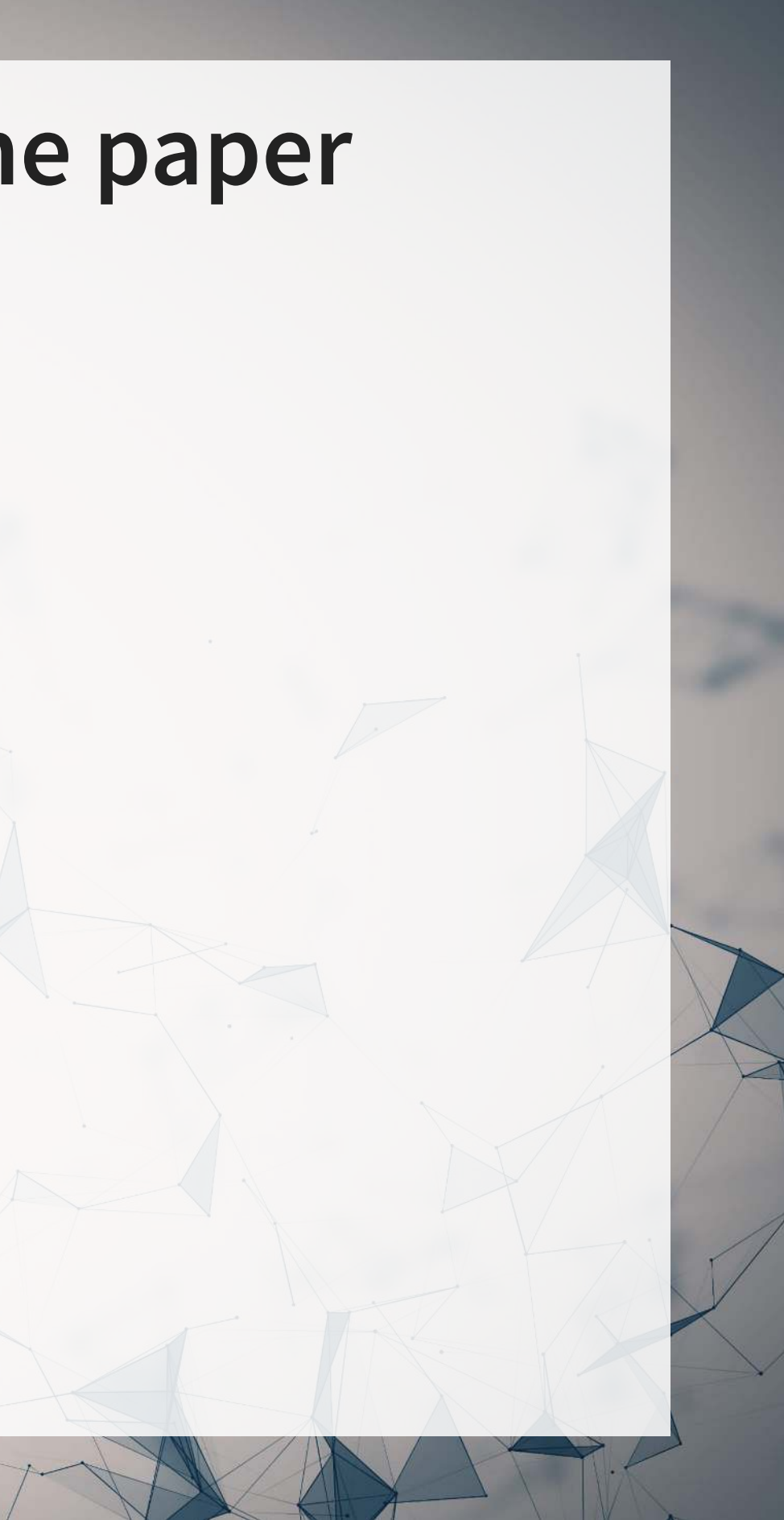

# **Implementing DoubleML**

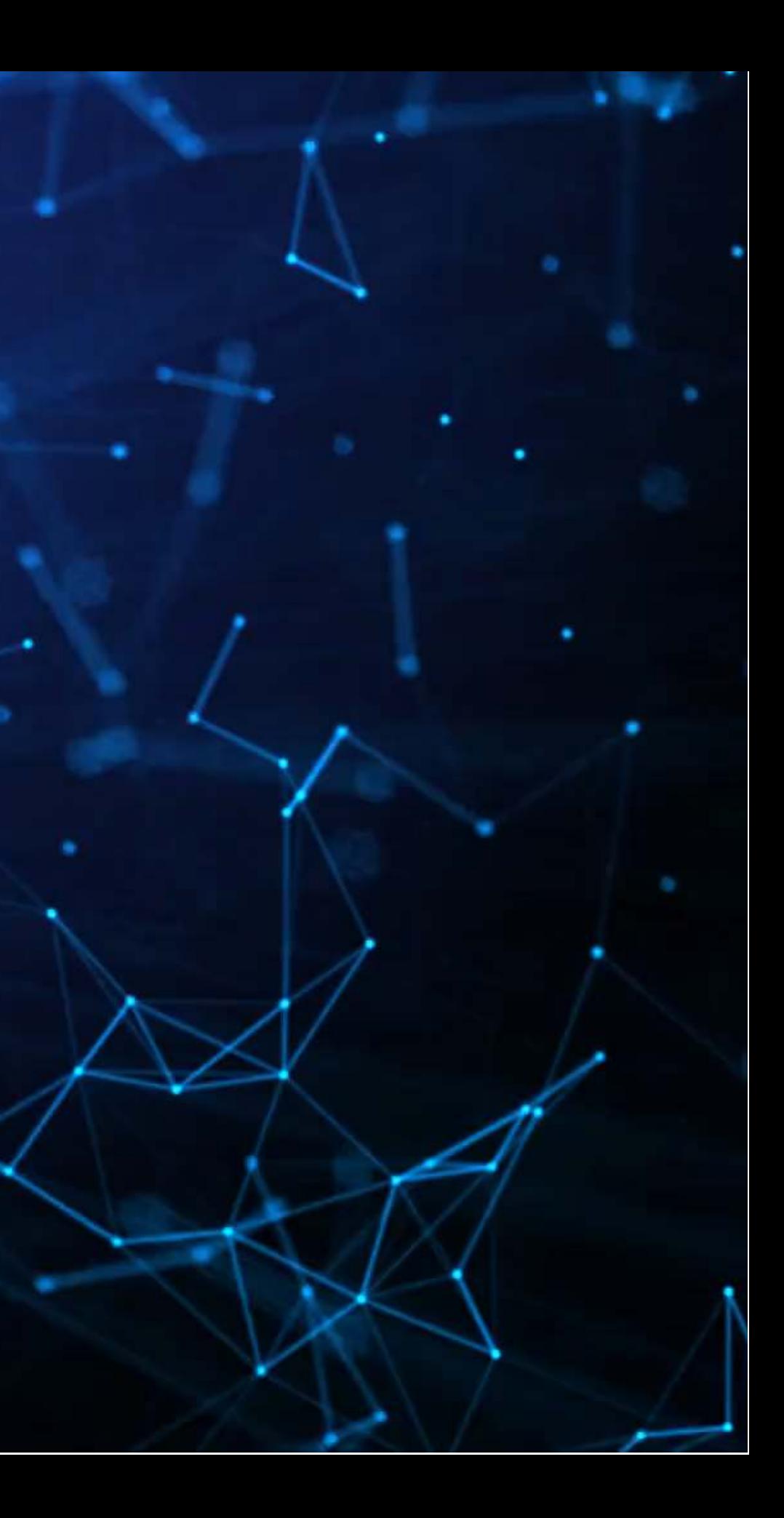

## **Walking through an implementation of DoubleML**

- This problem is walked through in Chernozhukov et al. (2017 AER, Web Appendix)
	- The R code for the AER paper is available from AER as well o Quite clean code at that!
- We will implement this in python using the DoubleML library Which Chernozhukov was involved in the development of

Problem: How does 401k participation impact wealth?

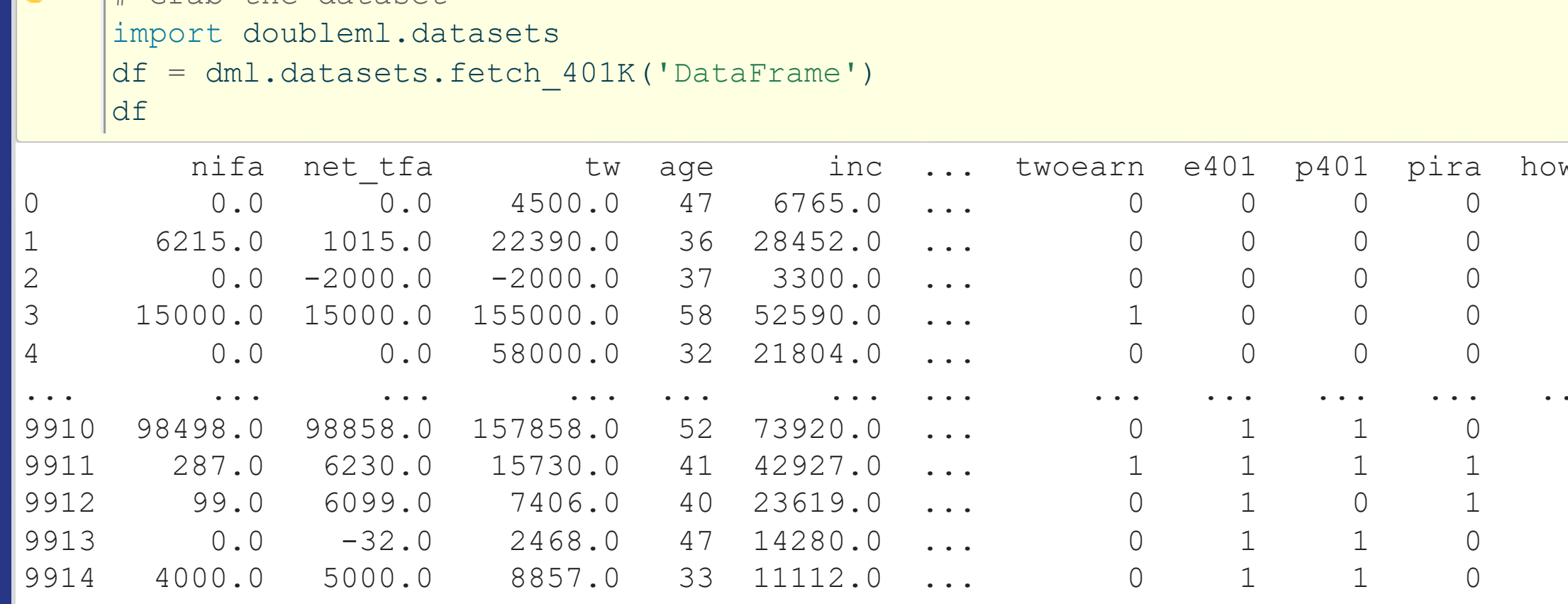

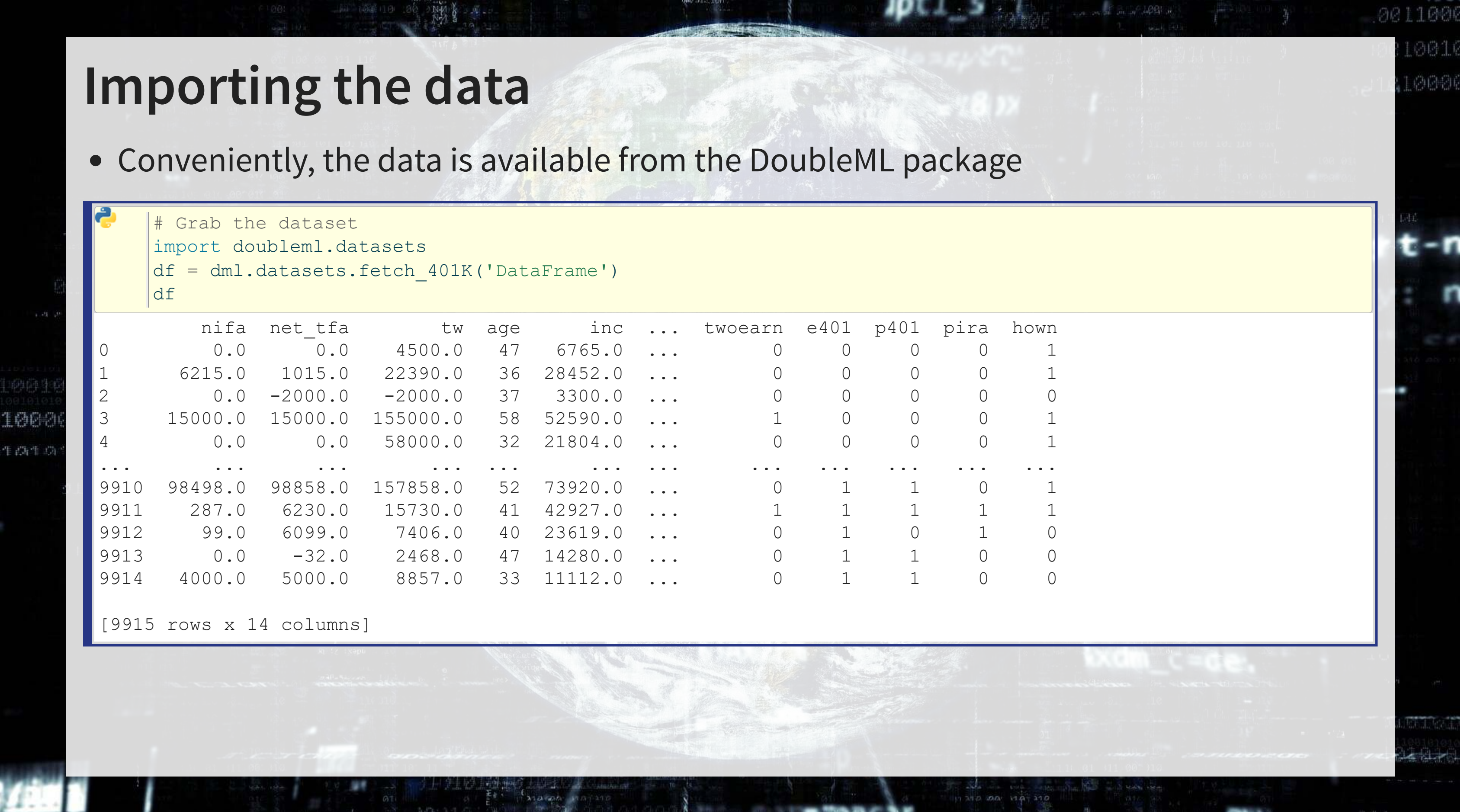

## **Using your own data**

- We can also do this manually, by importing the Stata file from AER
- We then need to prep the data into the format DoubleML expects **This is fairly straightforward, just defining our Y, treatment, and control variables**

1004

```
df = pd.read stata('../.<i>/</i>Data/S8 sipp1991.dat')v = 'net tfa'\text{treat} = \text{te401'}controls = [x for x in df.columes.tolist() if x not in [y, treat]]
```
生药性工

df dml = dml.DoubleMLData(df, y col=y, d cols=treat, x cols=controls)

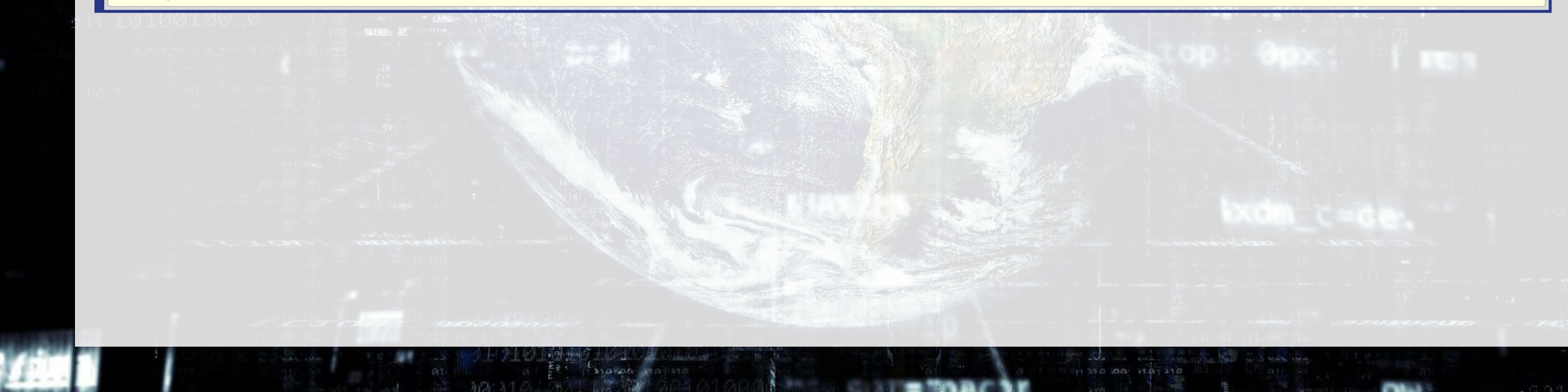

90110将 商店帐

### **What is the data format used by DoubleML?**

- A pre-specified outcome variable
- One or more treatment indicators
- One or more controls
- Optional instruments

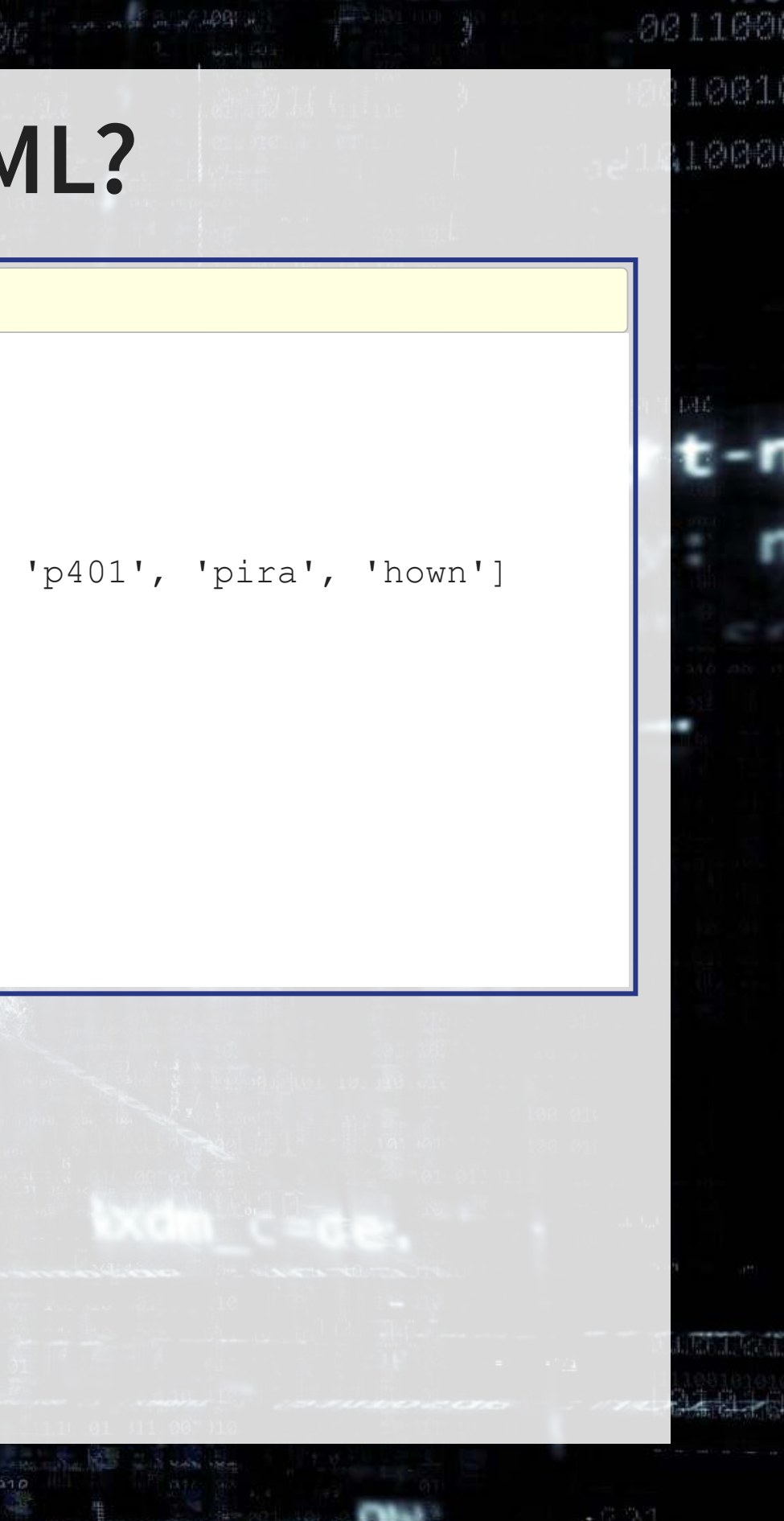

Pandas dataframe

1000

生高生工

print(df\_dml)

================== DoubleMLData Object ==================

```
------------ Data summary
Outcome variable: net_tfa
Treatment variable(s): ['e401']
Covariates: ['nifa', 'tw', 'age', 'inc', 'fsize', 'educ', 'db', 'marr', 'twoearn', 'p401', 'pira', 'hown']
Instrument variable(s): None
No. Observations: 9915
```
------------- DataFrame info <class 'pandas.core.frame.DataFrame'> Int64Index: 9915 entries, 0 to 9914 Columns: 14 entries, nifa to hown dtypes:  $float32(4)$ ,  $int8(10)$ memory usage: 329.2 KB

## **Set up the Nuisance functions**

- Recall that there are two functions,  $m_0$  and  $g_0$  that need to be solved for this method
	- $m_0$  must match the treatment's form,  $g_0$  the DV's form
- We can specify any form for these that we want, if they follow Scikit-learn's API

### $g_0$ : Continuous GBM

```
g_0 = GradientBoostingRegressor(
   loss='ls',
  learning rate=0.01,
  n estimators=1000,
   subsample=0.5,
   max_depth=2
\overline{\phantom{a}}
```
### $m_0$ : Binary GBM

1006

生药生态

```
m_0 = GradientBoostingClassifier(
   loss='exponential',
  learning rate=0.01,
  n estimators=1000,
   subsample=0.5,
   max_depth=2
\overline{\phantom{a}}
```
221102

801

内向的

### **Run the DML model: Average Treatment Effects**

# Fix the random number generator for replicability np.random.seed(1234) # Run the model  $dml$  model irm = dml.DoubleMLIRM(df dml, g 0, m 0) # Output the model's findings print(dml model irm.fit())

================== DoubleMLIRM Object ==================

```
----------------- Data summary
Outcome variable: net tfa
Treatment variable(s): ['e401']
Covariates: ['nifa', 'tw', 'age', 'inc', 'fsize', 'educ', 'db', 'marr', 'twoearn', 'p401', 'pira', 'hown']
Instrument variable(s): None
No. Observations: 9915
```
---------------- Score & algorithm ------------------Score function: ATE DML algorithm: dml2

-------------- Resampling No. folds: 5

1006

生高生的

No repeated sample splits: 1

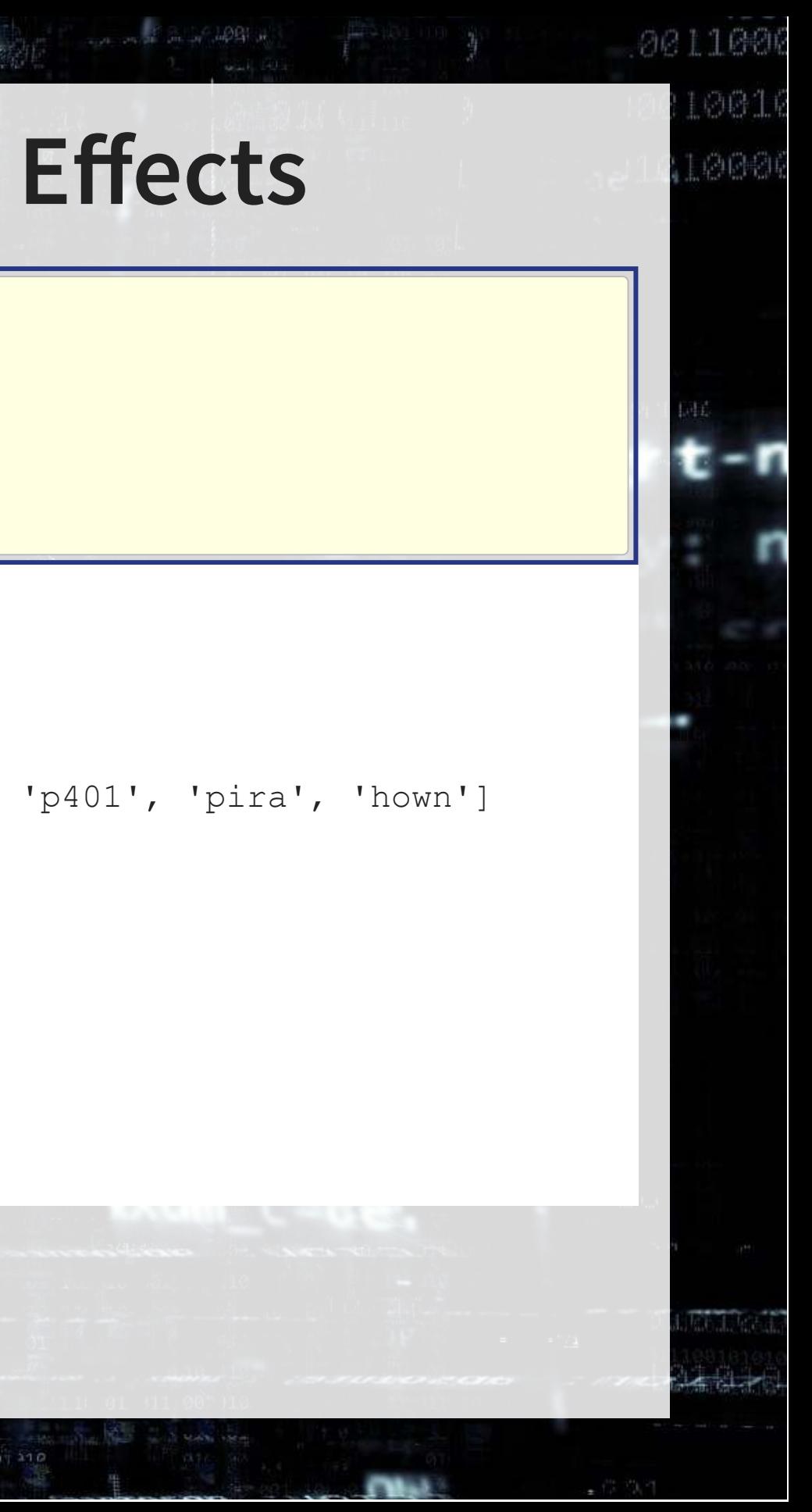

### **Run the DML model: ATTE**

ATTE: Average Treatment Effects of the Treated

# Run the model

1000

生高生成

 $dml$  model irm ATTE = dml.DoubleMLIRM(df dml, g 0, m 0, score='ATTE') # Output the model's findings print(dml\_model\_irm\_ATTE.fit())

================== DoubleMLIRM Object ==================

----------------- Data summary Outcome variable: net tfa Treatment variable(s): ['e401'] Covariates: ['nifa', 'tw', 'age', 'inc', 'fsize', 'educ', 'db', 'marr', 'twoearn', 'p401', 'pira', 'hown'] Instrument variable(s): None No. Observations: 9915

---------------- Score & algorithm ------------------Score function: ATTE DML algorithm: dml2

-------------- Resampling No. folds: 5

No repeated sample splits: 1

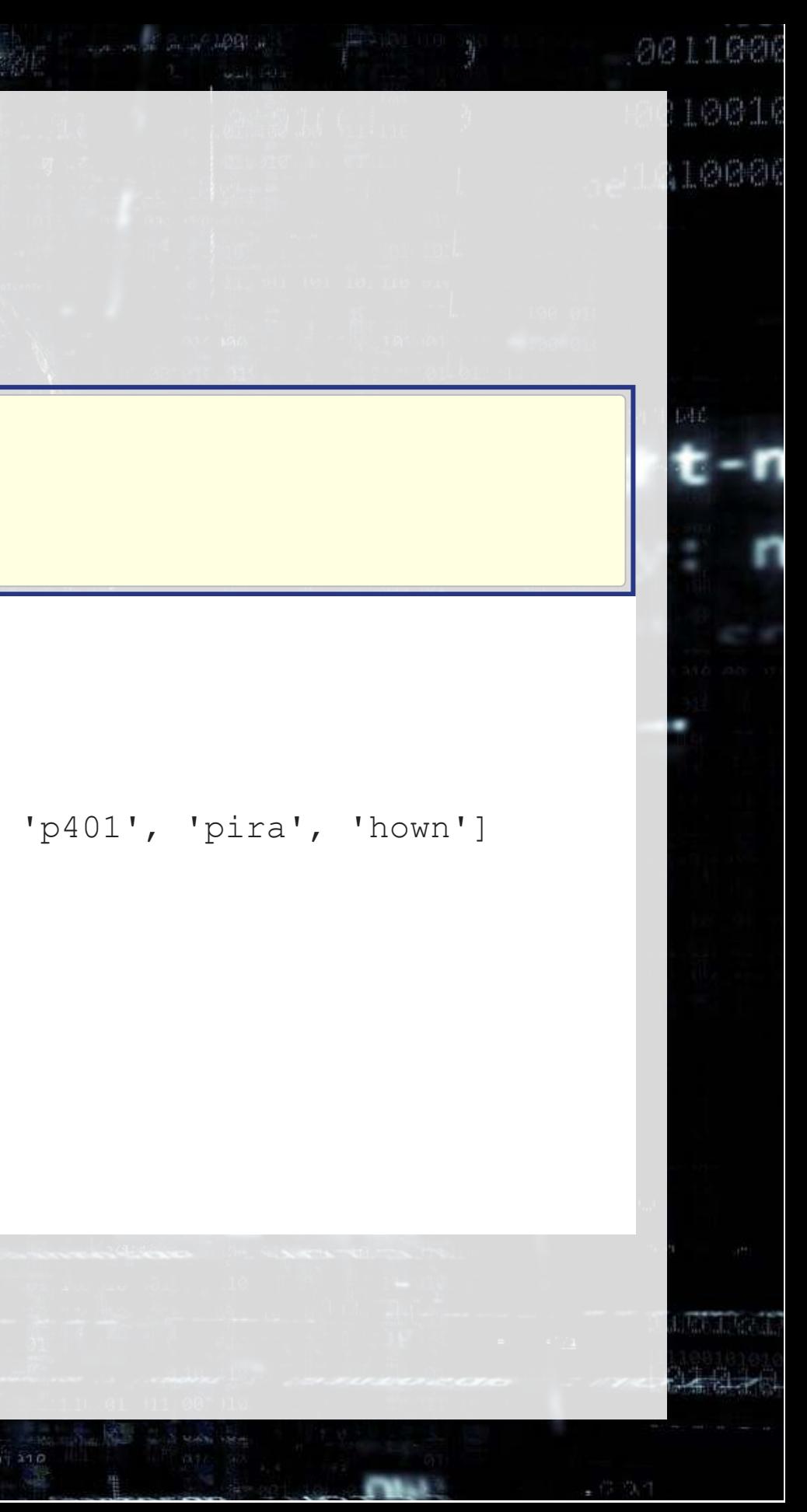

## **Other twists on the model**

1. Change the machine learning backend

- Our models used dml2
- You can switch to dml1 using dml procedure='dml1'
- dml1 follows the math in these slides
	- Solve for a condition equal to zero for each model, and then average the estimators
- dml2 solves the for the average of the condition being equal to zero overall 2. Run multiple iterations of the model
	- The paper uses 100 iterations, emulate this by adding n rep=100
- 3. Change the machine learning models fed to the DoubleML model
	- An example of using "Histogram-based Gradient Boosting" is in the Jupyter notebook
		- **This is a much faster GBM-like model**

# **DoubleML DiD**

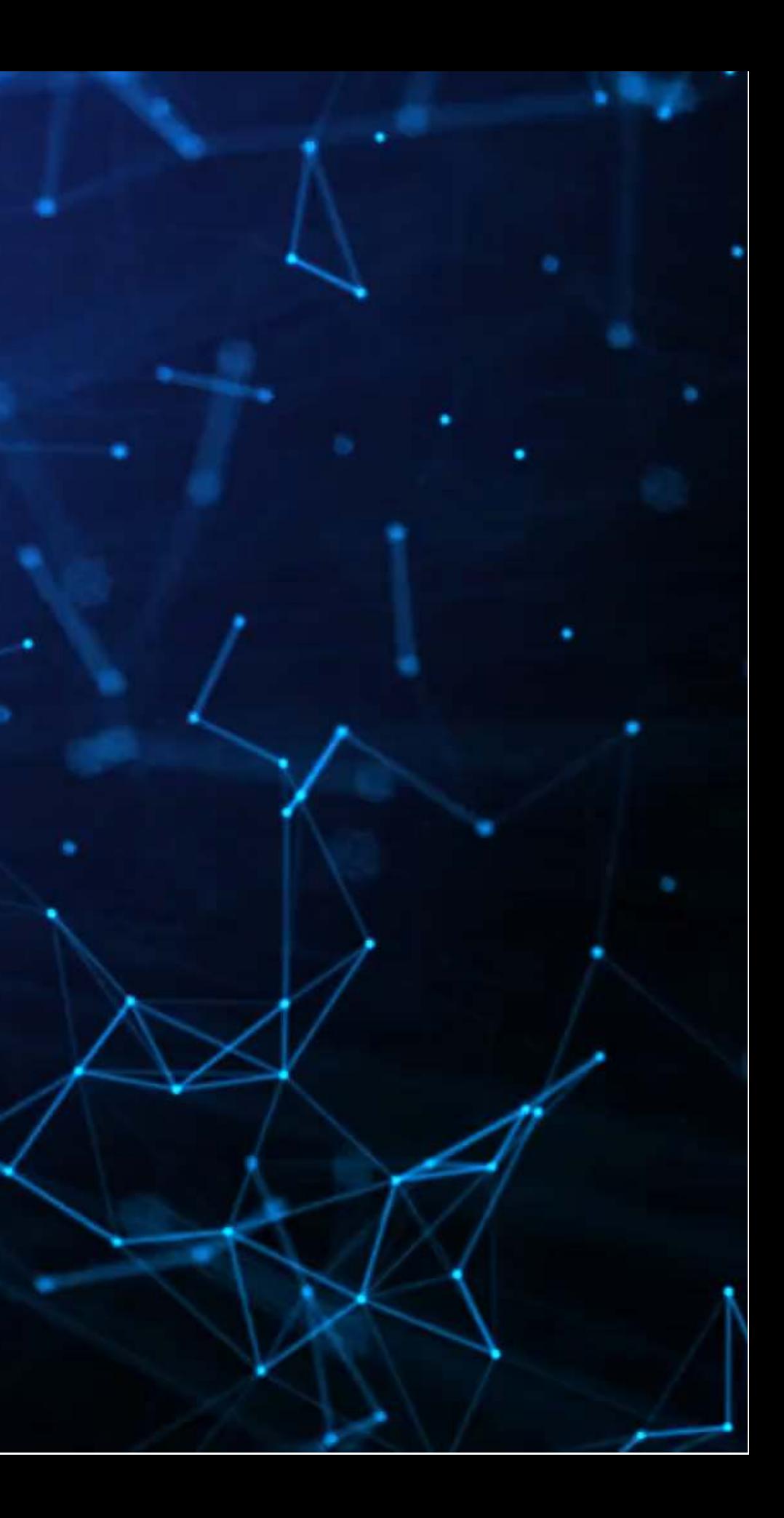

## **An example of DML DiD**

- On the next slides, I present the code for the DML DiD test from Crowley et al. 2023a
- The code uses an estimator that is doubly robust following Sant'Anna and Zhao (2020)
- The code uses the DiD approach from Chang (2020)

- Hard to use many Fixed Effects
- errors (yet)
- 

# • No model for clustered standard

• Only works with basic DiD estimation

### **Pros**

• DiD with DoubleML!

### **Cons**

## **Initializing the model in Python**

Here we define  $m_0$  in ml\_m and  $g_0$  in ml\_g. This paper uses XGBoost as the underlying algorithm, so the model is fully nonparametric.

```
# Set up the ML functions to use within the DoubleML routine
# Initial
\vertml g = ml l xgb = XGBRegressor(objective = "reg:squarederror", eta = 0.1,
                         n estimators = 100)
\vertml m = XGBClassifier(use label encoder = False,
                          objective = "binary:logistic",
                         eval metric = "logloss",
                         eta = 0.1, n estimators = 100)
# Set a random seed for replicability
```
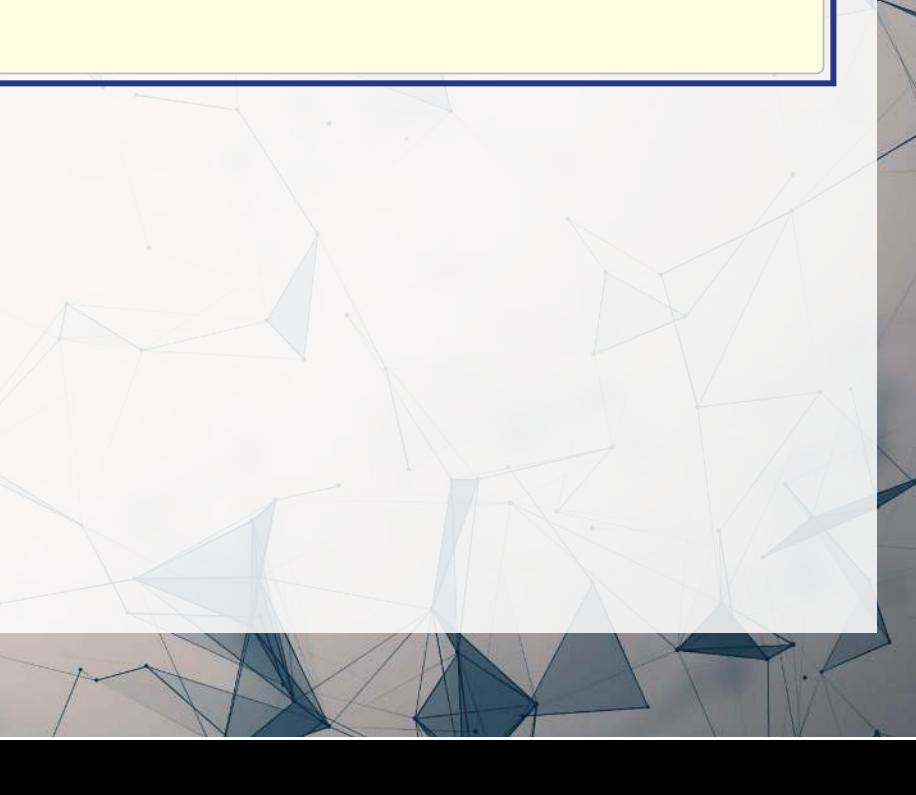

np.random.seed(65474)

### **Setting up the data and estimator**

The above code is very similar to our base DoubleML model ■ Just note the use of dml.DoubleMLDIDCS() instead of dml.DoubleMLIRM()

```
# Build the data object
data = df[['Avg Fake', 'treat', 'post reg', 'Size w', 'ROA w', 'Market to Book w',
           'Leverage w', 'SOE indicator', 'dailyret w', 'retvol qtr w',
           'disclosure rating', 'avg daily overall tone w', 'log avg total words',
           'log daily post count']]
\vertobj dml data = dml.DoubleMLData(data, 'Avg Fake', 'treat', t_col='post_reg')
# Compile the DMLDiD estimator
dml did obj = dml.DoubleMLDIDCS(obj dml data, ml g, ml m)
# Run and output the results
output = dml did obj.fit()  # Takes 7 minutes using 16 coresprint(output) # shown on the next slide
```
### **Model output**

================== DoubleMLDIDCS Object ==================

----------------- Data summary ----------------Outcome variable: Avg\_Fake Treatment variable(s): ['treat'] Covariates: ['Size w', 'ROA w', 'Market to Book w', 'Leverage w', 'SOE indicator', 'dailyret w', 'retvol qtr w', 'disclosure\_rating', 'avg\_daily\_overall\_tone\_w', 'log\_avg\_total\_words', 'log\_daily\_post\_count'] Instrument variable(s): None Time variable: post\_reg No. Observations: 2633704

--------------- Score & algorithm ------------------Score function: observational DML algorithm: dml2

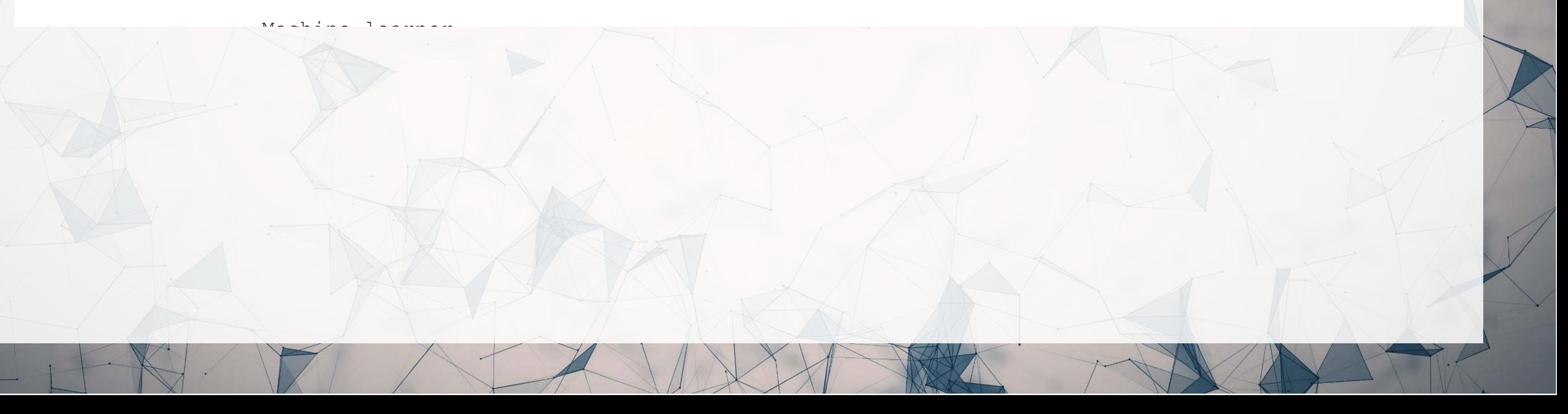

# **DoubleML with clustered standard errors**

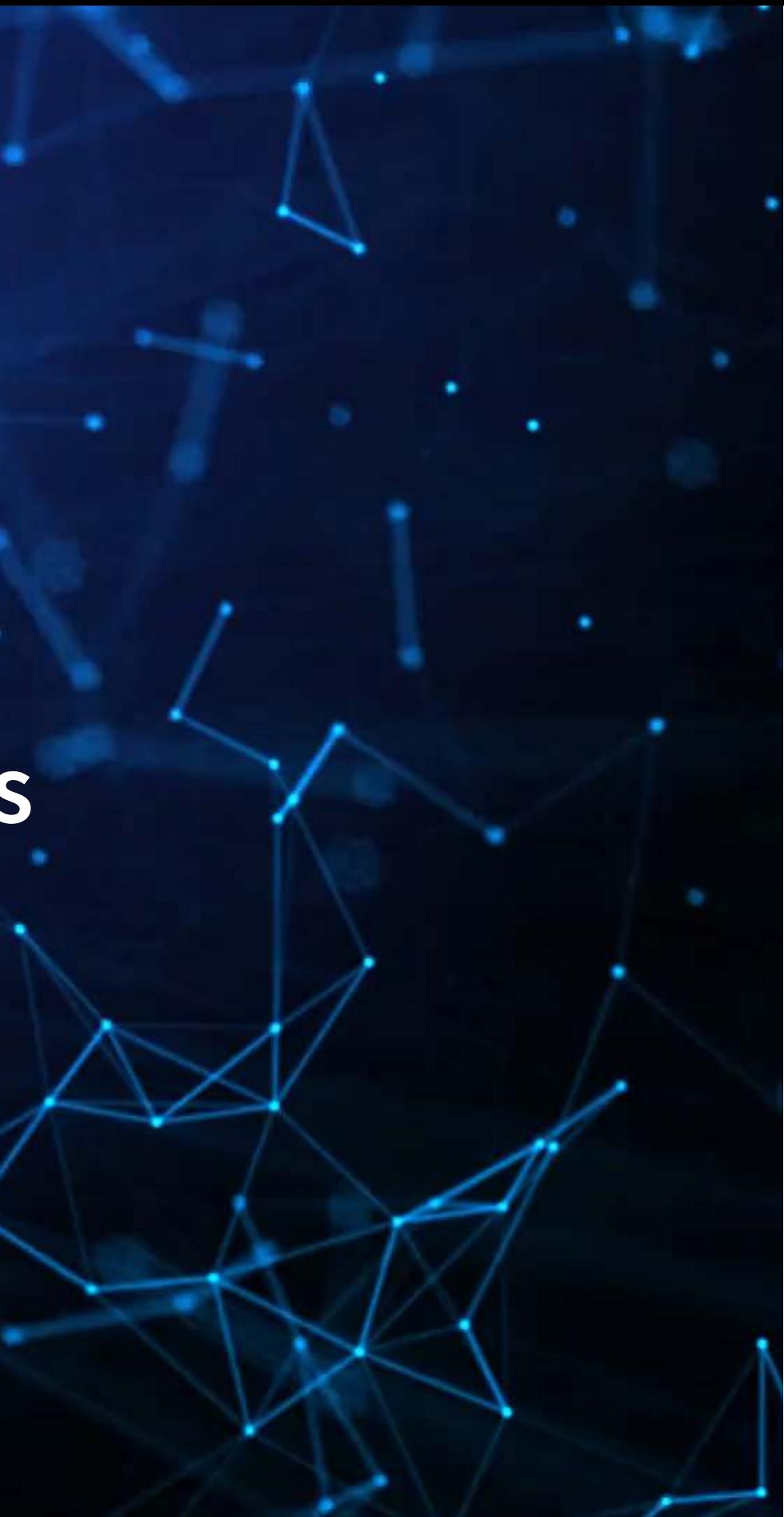

## **An example of DML with clustered SEs**

- On the next slides, I present the code for the clustered standard error DoubleML model from Crowley, Lou, Tan, and Zhang (2023b)
- The model is from Chiang et al. (2022)
	- Bootstrapping and sampling over the clustering variables

- Clustering with DoubleML!
	- One-way
	- Two-way
- Hard to use many Fixed Effects
- effect estimation
- requirements

• Only works with basic treatment • High computational cost and data

### **Pros**

### **Cons**

## **Initializing the model in R**

```
# Data setup (building a data.frame for it)
formula = formula(~ -1 + mcap + roa + dt_at + log_followers + log_friends +
log_total_tweets + as.factor(year) + event + as.factor(sicl))
data.frame(model.matrix(formula, df))
```
# Note that all the data is in `df`

```
# Set up the learners using glmnet under the hood
\vertlasso 1 = lrn("regr.cv glmnet", nfolds = 10, s = "lambda.min")
\vertlasso m = lrn("classif.cv glmnet", nfolds = 10, s = "lambda.min")
```
• Here we use a LASSO model, so this is only semi-parametric

 $1$ asso\_ $1$  is  $g_0$ , lasso\_m is  $m_0$ 

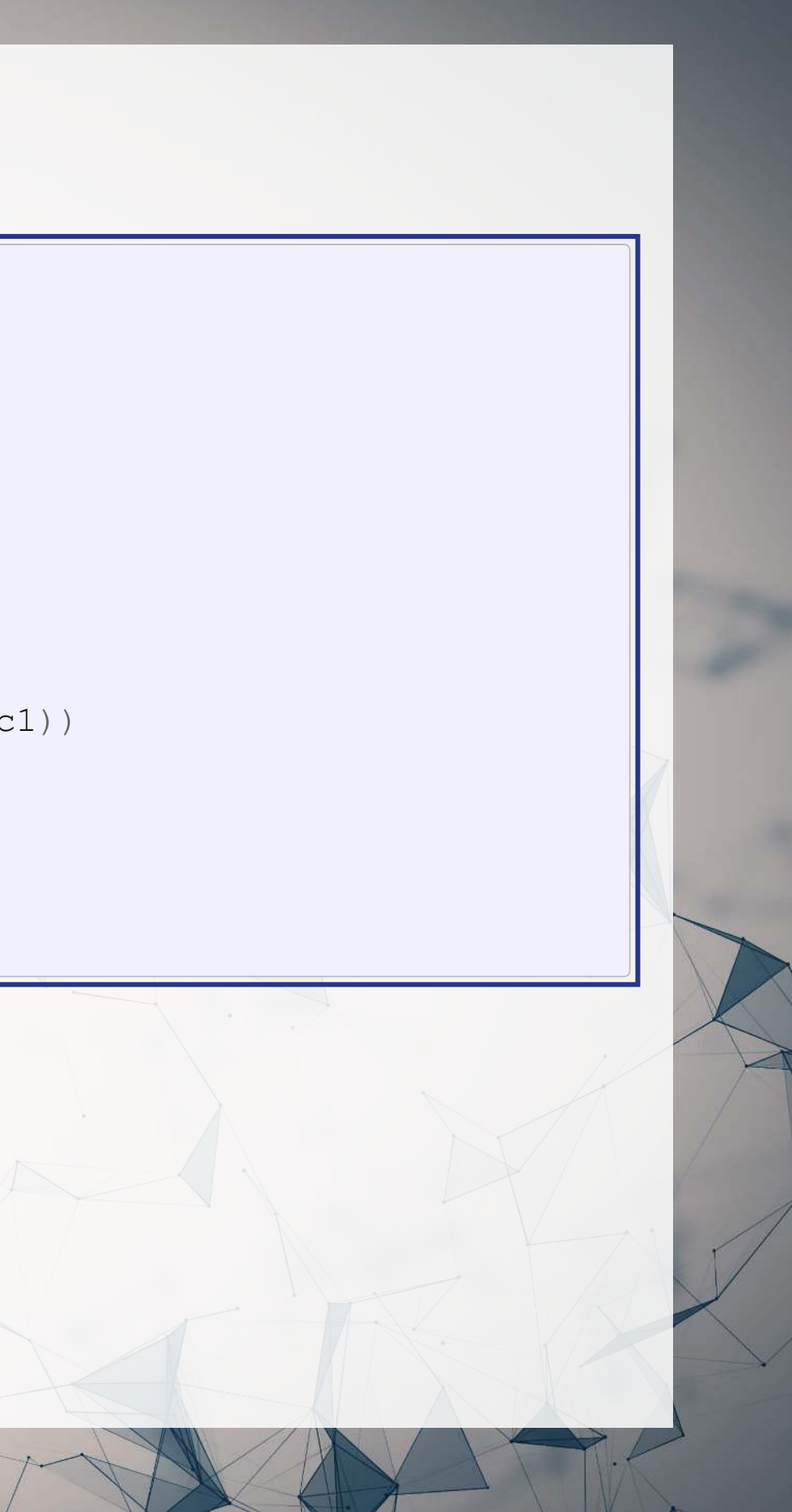

```
# Required imports
('hdm')
library
( )
library 'DoubleML'
( )
library 'mlr3'
( )
library 'mlr3learners'
```
### **Setting up the data and estimator**

```
# Constructing the DML data object
y_col = 'log_tweets_num'
d_col = 'misinformation'
cluster_cols = c('region', 'year')
[c(y_col, d_col, cluster_cols)],
             data transf)
dml data = DoubleMLClusterData$new(dml df,
                                 y_col=y_col,
                                 d_cols=d_col,
                                cluster cols=cluster cols,
x_cols=names(data_transf))
(1111)
set.seed\#dm1 data$z cols = z col
#dml_data$cluster_cols = c('model.id', 'cdid')
|n| rep = 10
dml p1 = DoubleMLPLR$new(dml data,lasso 1, lasso m,
```
Note that the R doubleml package allows for specifying clustering via the cluster cols argument in the data construction function n folds=2 n rep=n rep)

### **Model output**

dml\_pl\$summary()

 $\mathbf{R}$ 

Estimates and significance testing of the effect of target variables Estimate. Std. Error t value Pr(>|t|)<br>-0.6509 0.2956 -2.202 0.0277 \*  $misinformation -0.6509$ --- Signif. codes: 0 '\*\*\*' 0.001 '\*\*' 0.01 '\*' 0.05 '.' 0.1 ' ' 1

• Thi model does not give coefficient estimates

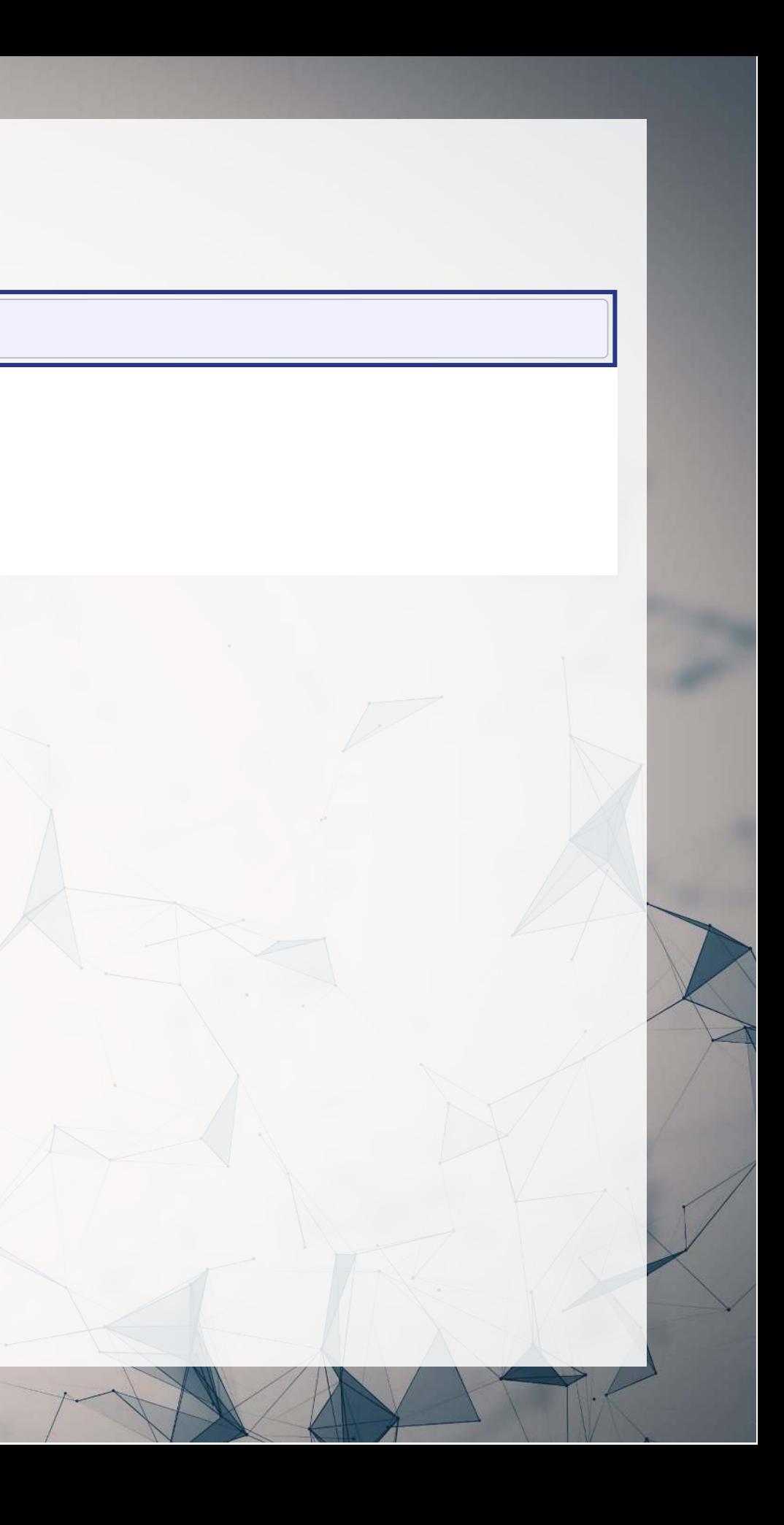

# **DoubleML with multilevel treatments**

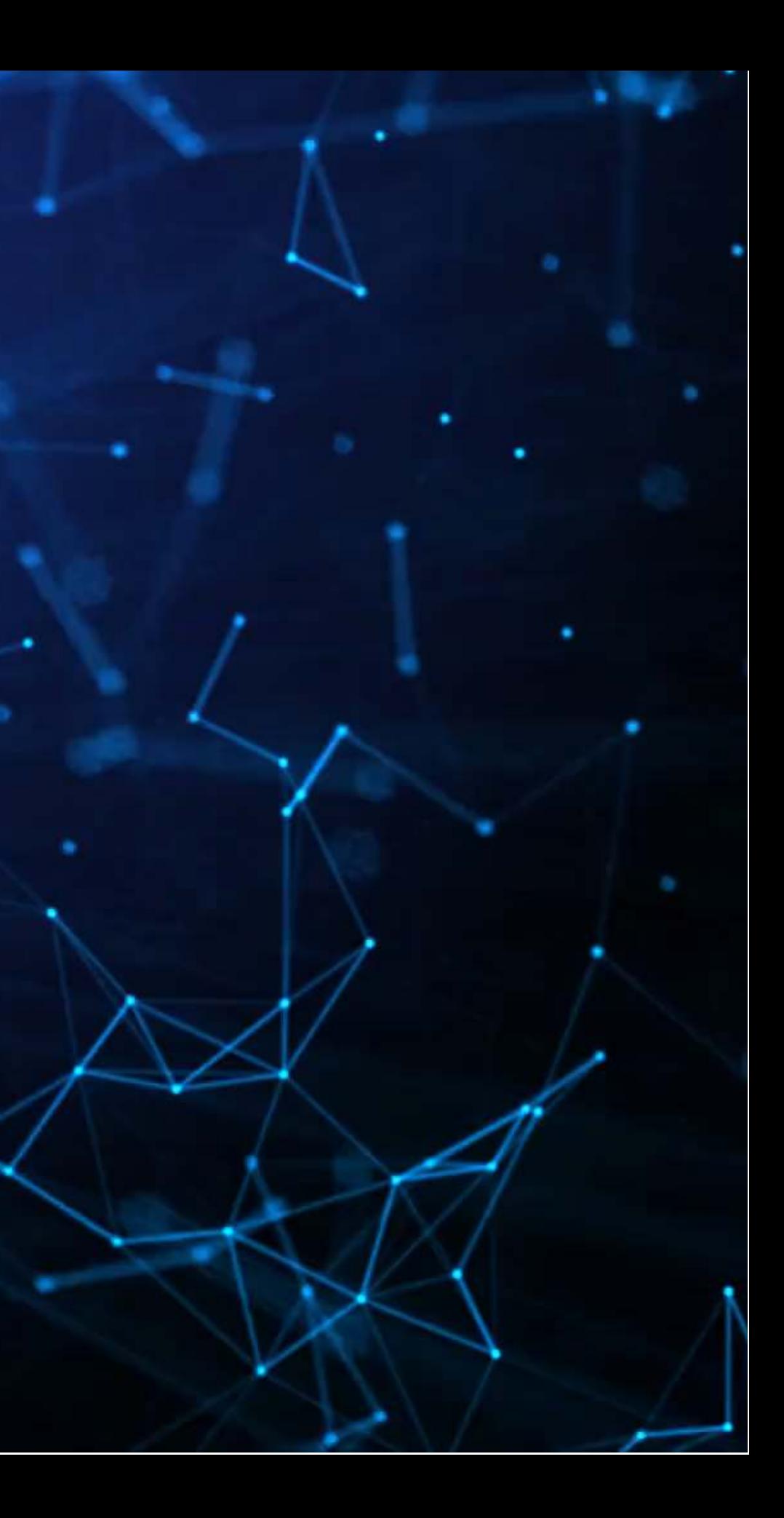

## **An example of multilevel treatment DML**

- On the next slides, I present the code for the multilevel treatment DoubleML model from Crowley, Lou, Tan, and Zhang (2023b)
- The model is from Knaus (2020)

- Supports any level of treatment, 2 levels or more
- Useful with stacked regressions
- Can also compare the ATEs across levels

### **Pros**

- Hard to use many Fixed Effects
- errors (yet)

# • No model for clustered standard

### **Cons**

## **Initializing the model**

# imports [library](https://rdrr.io/r/base/library.html)(dmlmt)

œ

- No need to set up the ML functions with {dmlmt}
	- It uses cross-validated post-LASSO by default

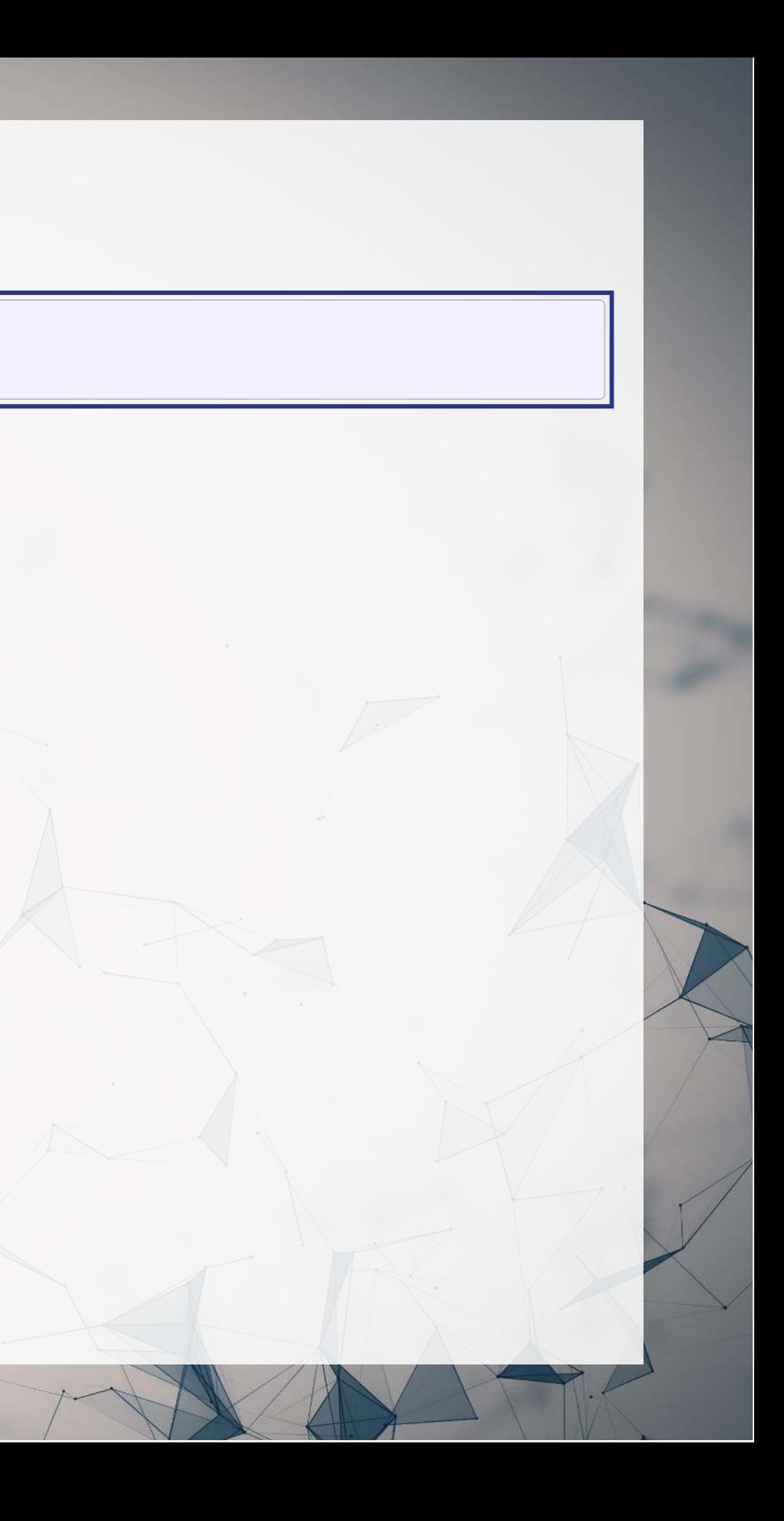

### **Setting up the data and estimator**

- No need to build a DoubleML data object
	- **P**  $p1$ =TRUE specifies to use post-LASSO
		- Post-LASSO is slower but more rigorous

```
# Build the data
Y = df\log tweets num
tiercn2}', \text{sg}', \text{ru}')tierc('de', 'fr')tierc ('be', 'it', 'nl')
ifelse(df$event %in% tier1, 1,
(df$event %in% tier2, 2,
 (df$event %in% tier3, 3,
                         0))) * df$post * df$treat
model.matrix(~ -1 + mcap + roa + dt_at + log_followers + log_friends +
log_total_tweets + as.factor(year) + as.factor(sicl),
               data = df# Compile and run DMLDiD estimator
stand 1 bin4 <- dmlmt(X4, D mult, Y, pl=TRUE)
```
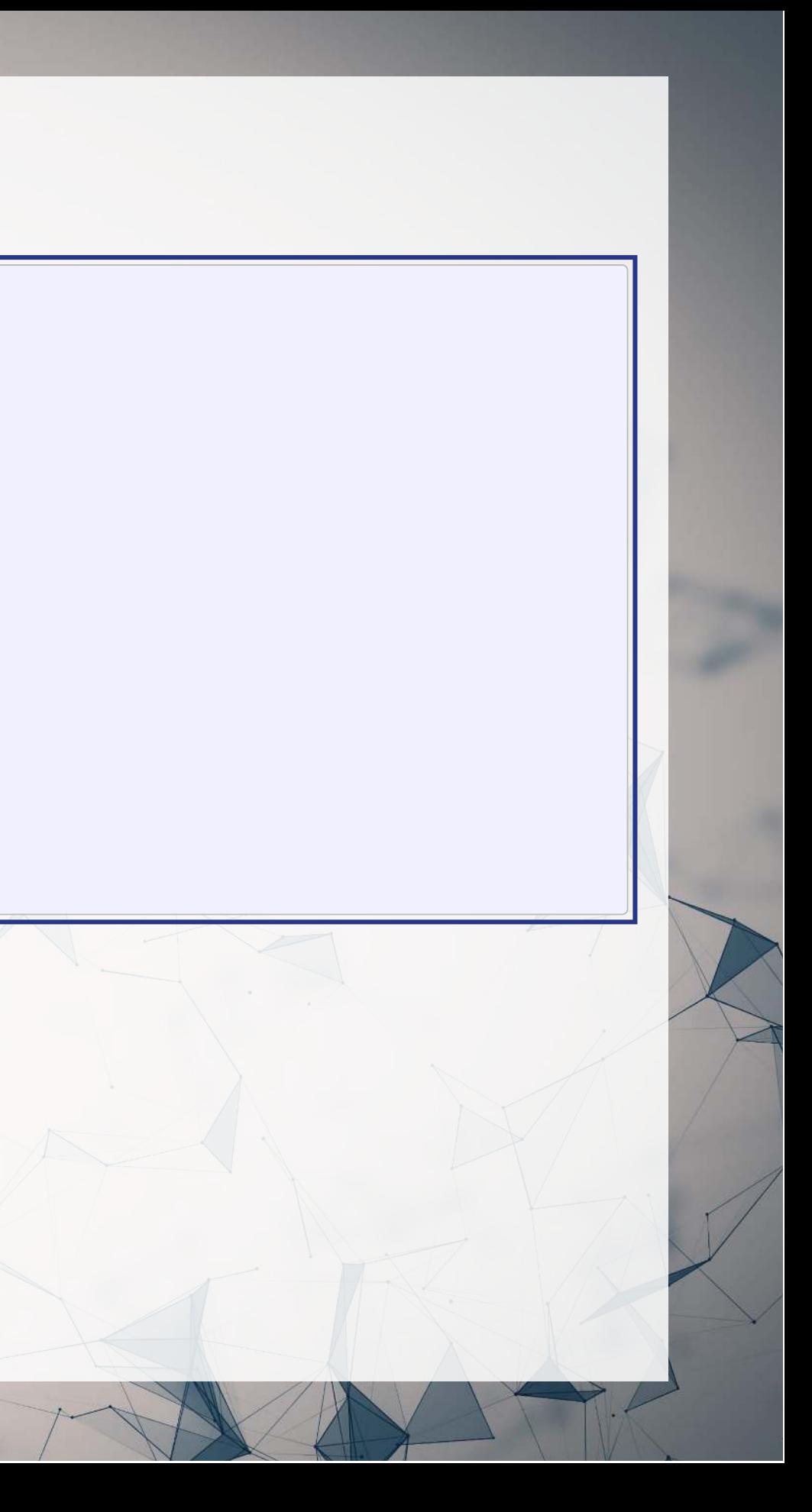

### **Model output**

- Level 0 is the control level; levels 1-3 are treatments  $\frac{1}{\sqrt{1}}$  To The T<sub>2</sub>  $\frac{1}{\sqrt{1}}$  or  $\frac{1}{\sqrt{1}}$  T<sub>1</sub>  $\frac{1}{\sqrt{1}}$  T<sub>1</sub>  $\frac{1}{\sqrt{1}}$
- Note that the output shows us the ATE of the treatments and the difference across treatments

```
 Potential outcomes:
# Treatment 0 4.7123 0.0200
# Treatment 1 4.0268 0.2991
 Treatment 2 4.8360 0.0595
 Treatment 3 4.4298 0.0928
# 
 Average effects
# TE SE t p 
    - T0 -0.685500 0.299019 -2.2925 0.0218828 *
   T2 - T0 0.123747 0.059220 2.0896 0.0366596
   T3 - T0 -0.282490 0.092132 -3.0661 0.0021701
```
Multiple treatment

# **Conclusion**

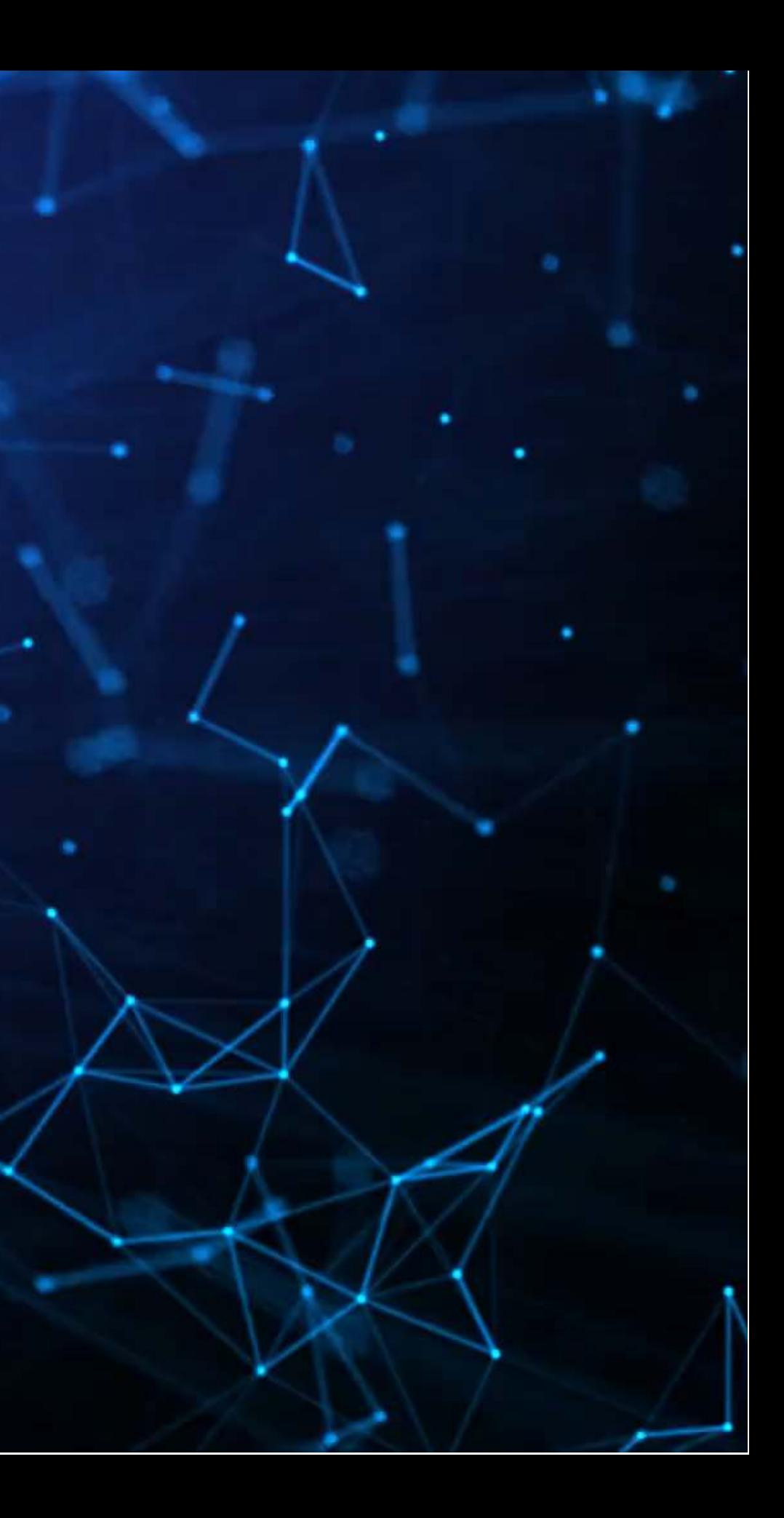

### **Wrap-up**

- Easy to implement as well!
- Many models now available, making it more general-purpose

You can use ML to strengthen an econometric framework

Double Machine Learning can help in cleanly identifying treatment effects

ML and Econometrics are not at odds with one another

ML is essentially just another tool in the econometrics toolbox!

## **Packages used for these slides**

- {doubleML}
- {dmlmt}
- [glmnet](https://glmnet.stanford.edu/)
- $\bullet$  {hdm}
- [kableExtra](http://haozhu233.github.io/kableExtra/)
- [knitr](https://yihui.org/knitr/)
- [mlr3](https://mlr3.mlr-org.com/)
- [mlr3learners](https://mlr3learners.mlr-org.com/)
- [quarto](https://github.com/quarto-dev/quarto-r)
- [reticulate](https://rstudio.github.io/reticulate/)
- [revealjs](https://github.com/rstudio/revealjs)

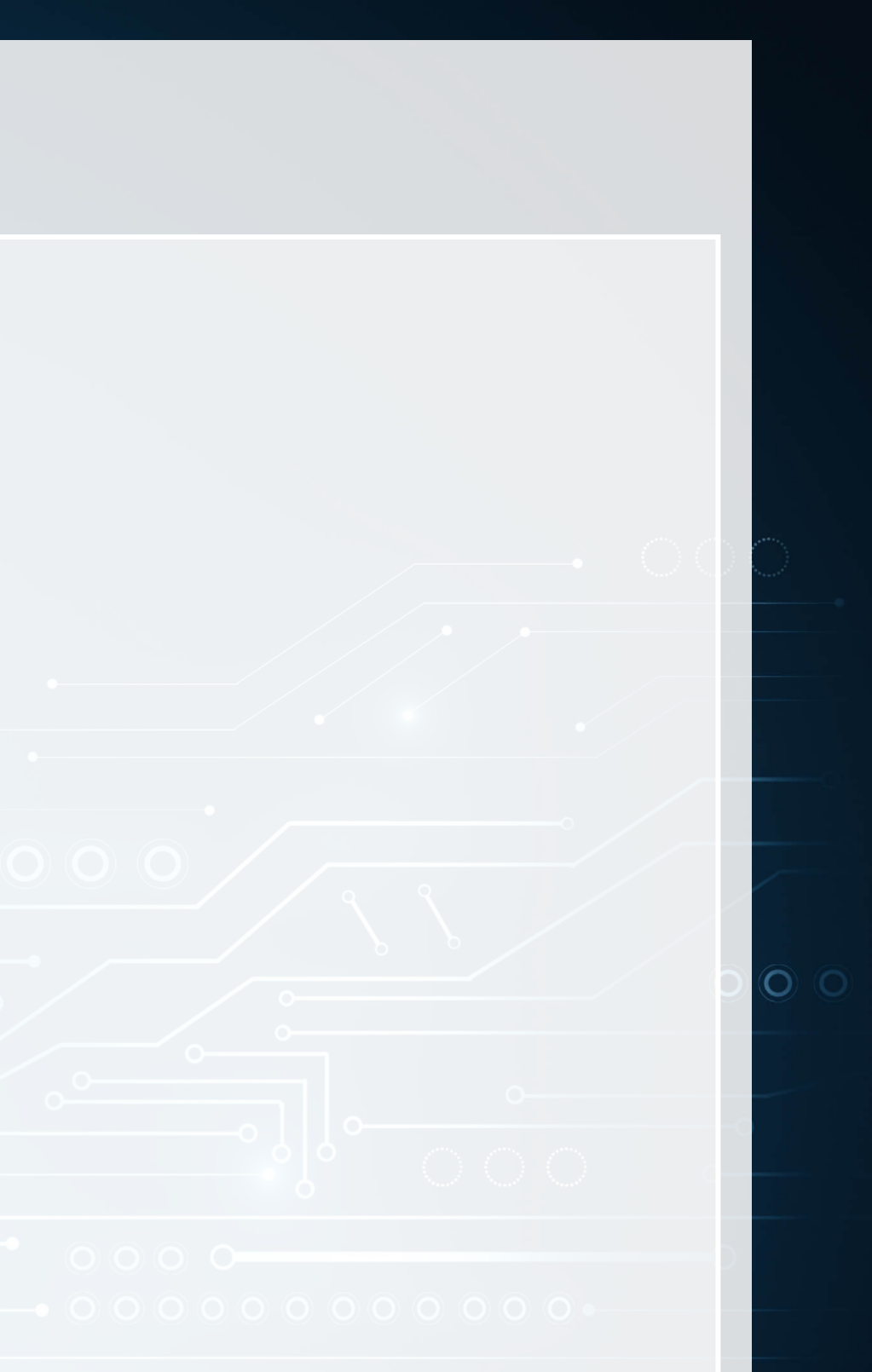

### **Python**

- doubleML
- numpy
- pandas

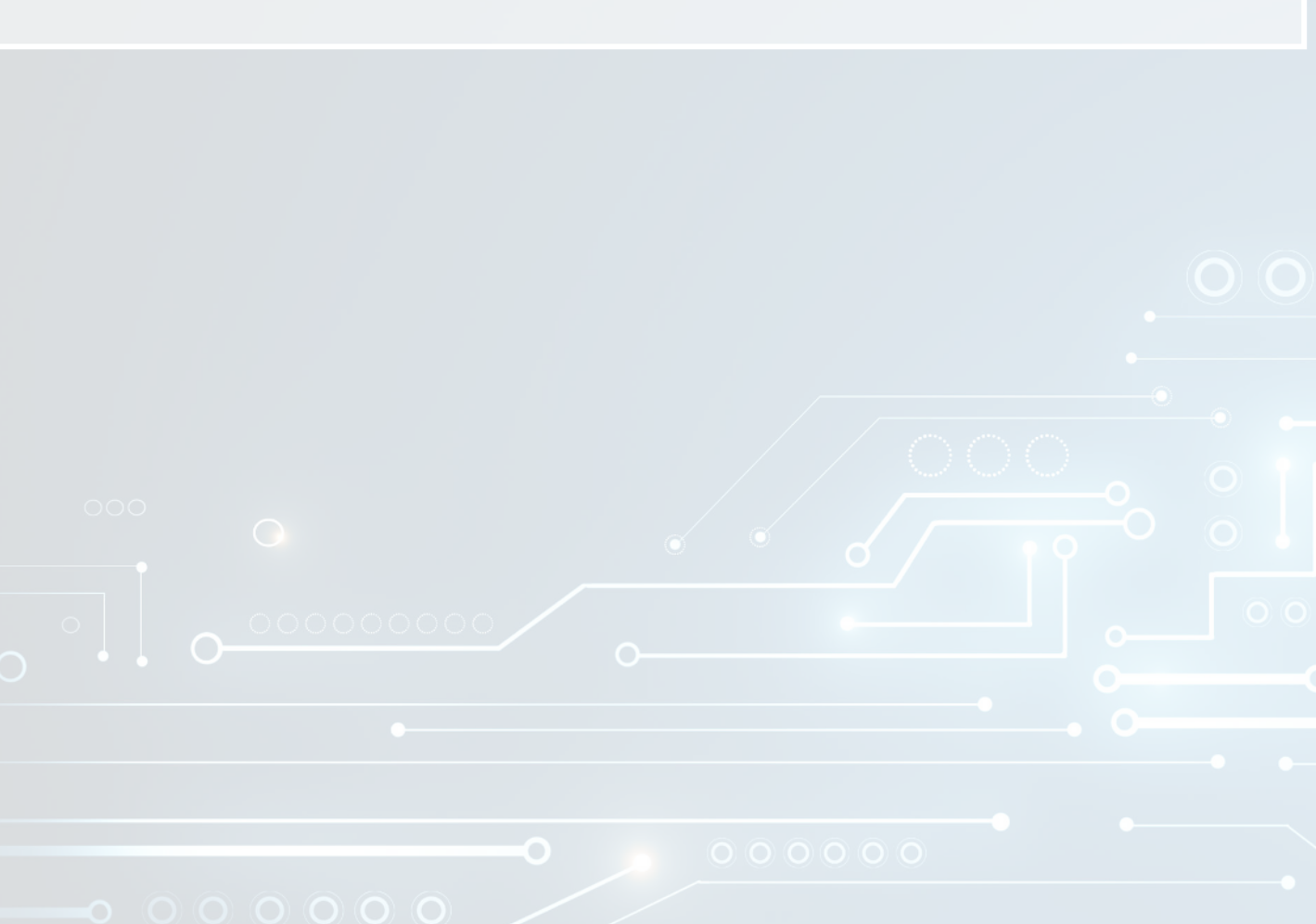

o G

### **R**

### **References**

- Chang, Neng-Chieh. "Double/debiased machine learning for difference-in-differences models." The Econometrics Journal 23, no. 2 (2020): 177-191.
- Chernozhukov, Victor, Denis Chetverikov, Mert Demirer, Esther Duflo, Christian Hansen, and Whitney Newey. "Double/debiased/neyman machine learning of treatment effects." American Economic Review 107, no. 5 (2017): 261- 65.
- Chiang, Harold D., Kengo Kato, Yukun Ma, and Yuya Sasaki. "Multiway cluster robust double/debiased machine learning." Journal of Business & Economic Statistics 40, no. 3 (2022): 1046-1056.
- Crowley, Richard M., Yun Lou, Samuel T. Tan, and Liandong Zhang. "Does Misinformation Regulation Reduce Fake News in Financial Markets? Evidence from East Guba." Woking paper, Singapore Management University (2023a).
- Crowley, Richard M., Yun Lou, Samuel T. Tan, and Liandong Zhang. "Misinformation Regulations: Early Evidence on Corporate Social Media Strategy." Woking paper, Singapore Management University (2023b).
- Deryugina, Tatyana, Garth Heutel, Nolan H. Miller, David Molitor, and Julian Reif. "The mortality and medical costs of air pollution: Evidence from changes in wind direction." American Economic Review 109, no. 12 (2019): 4178-4219.
- Knaus, Michael C. "A double machine learning approach to estimate the effects of musical practice on student's skills." Journal of the Royal Statistical Society Series A: Statistics in Society 184, no. 1 (2021): 282-300.
- Sant'Anna, Pedro HC, and Jun Zhao. "Doubly robust difference-in-differences estimators." Journal of Econometrics 219, no. 1 (2020): 101-122.